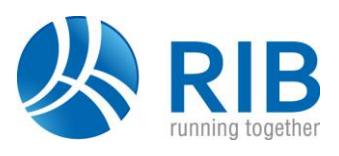

#### **Version 18.0**

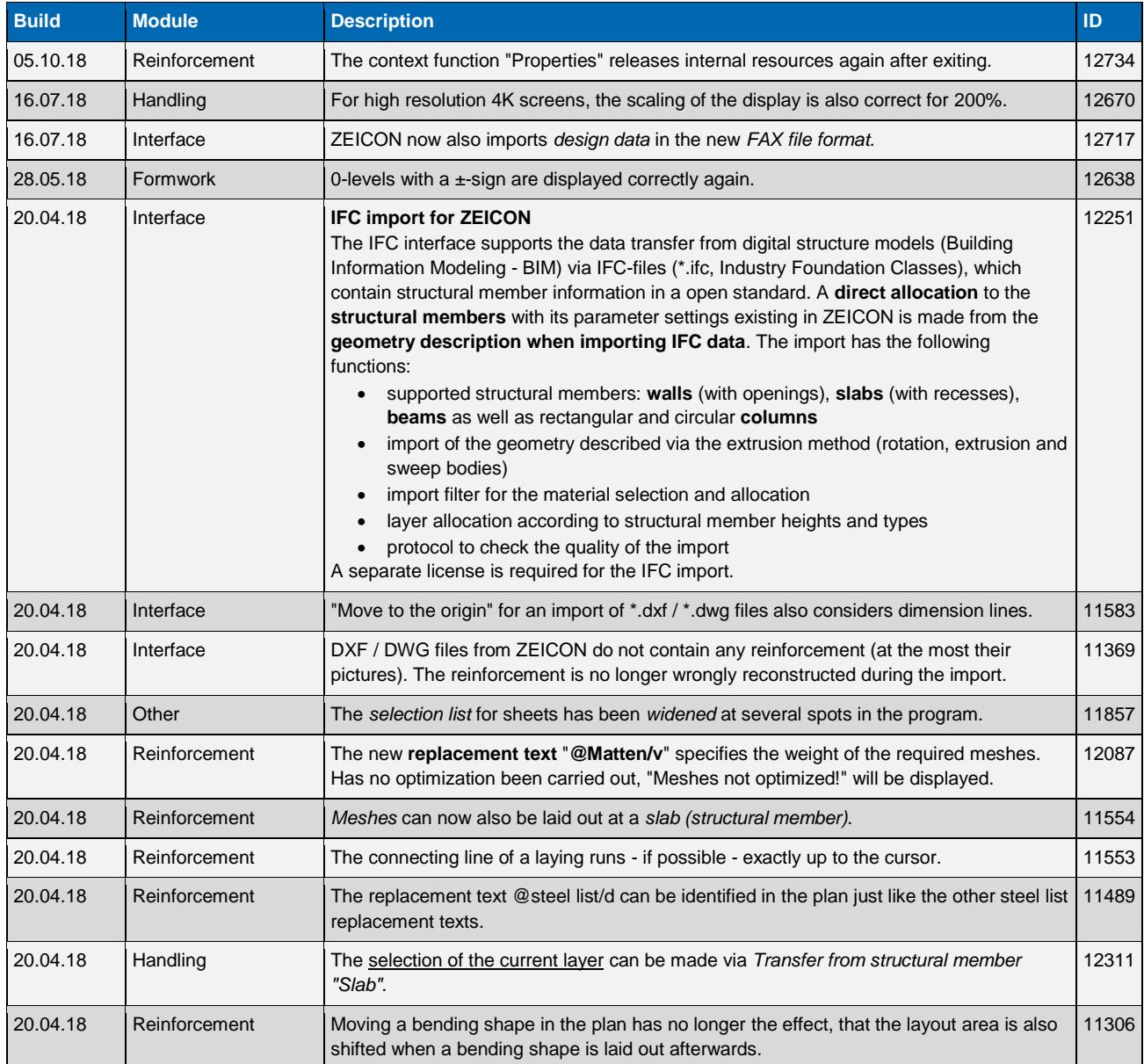

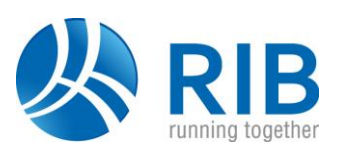

### **Version 17.0**

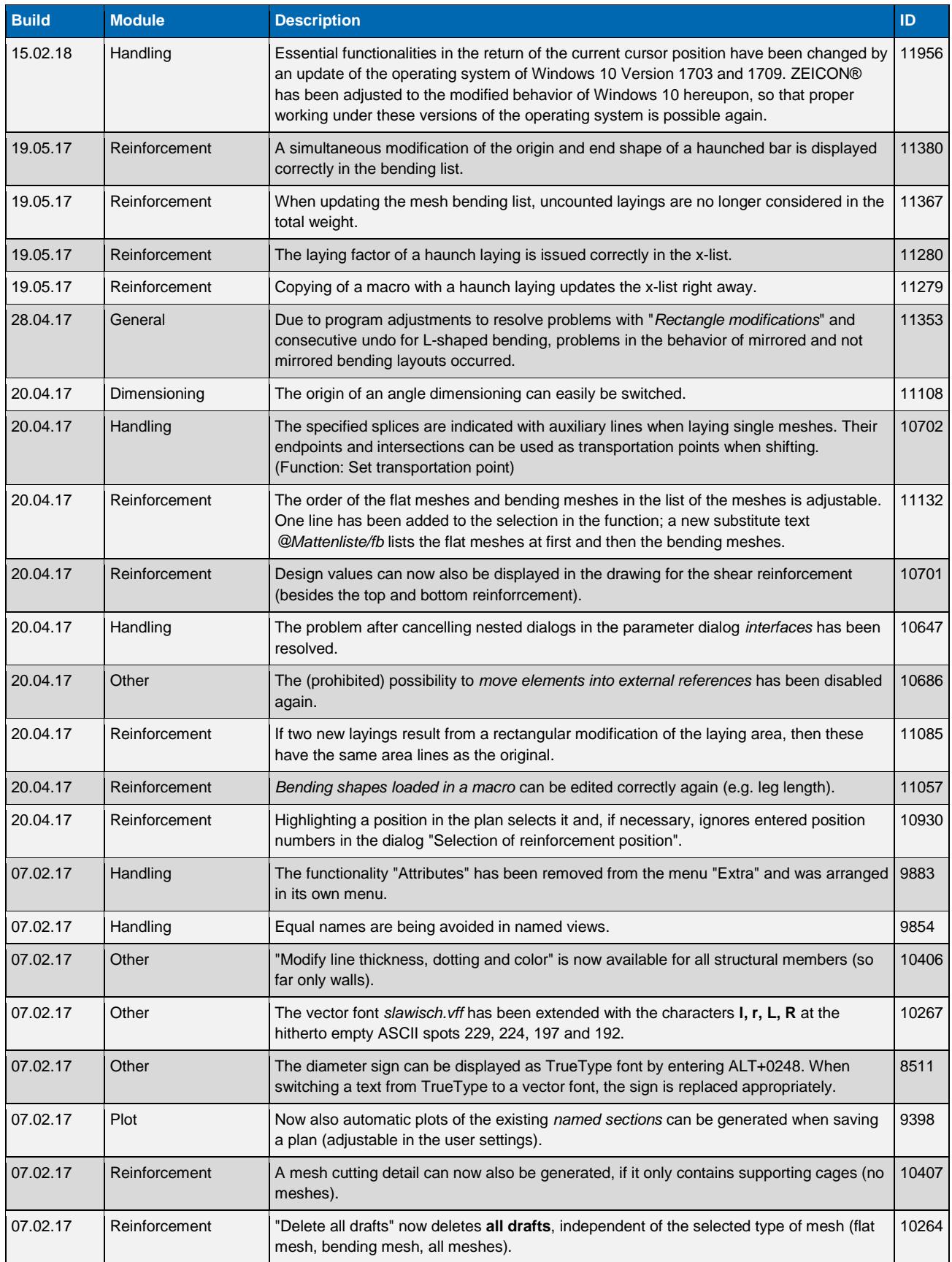

# **Release Notes ZEICON®**

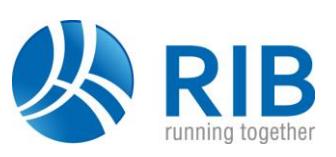

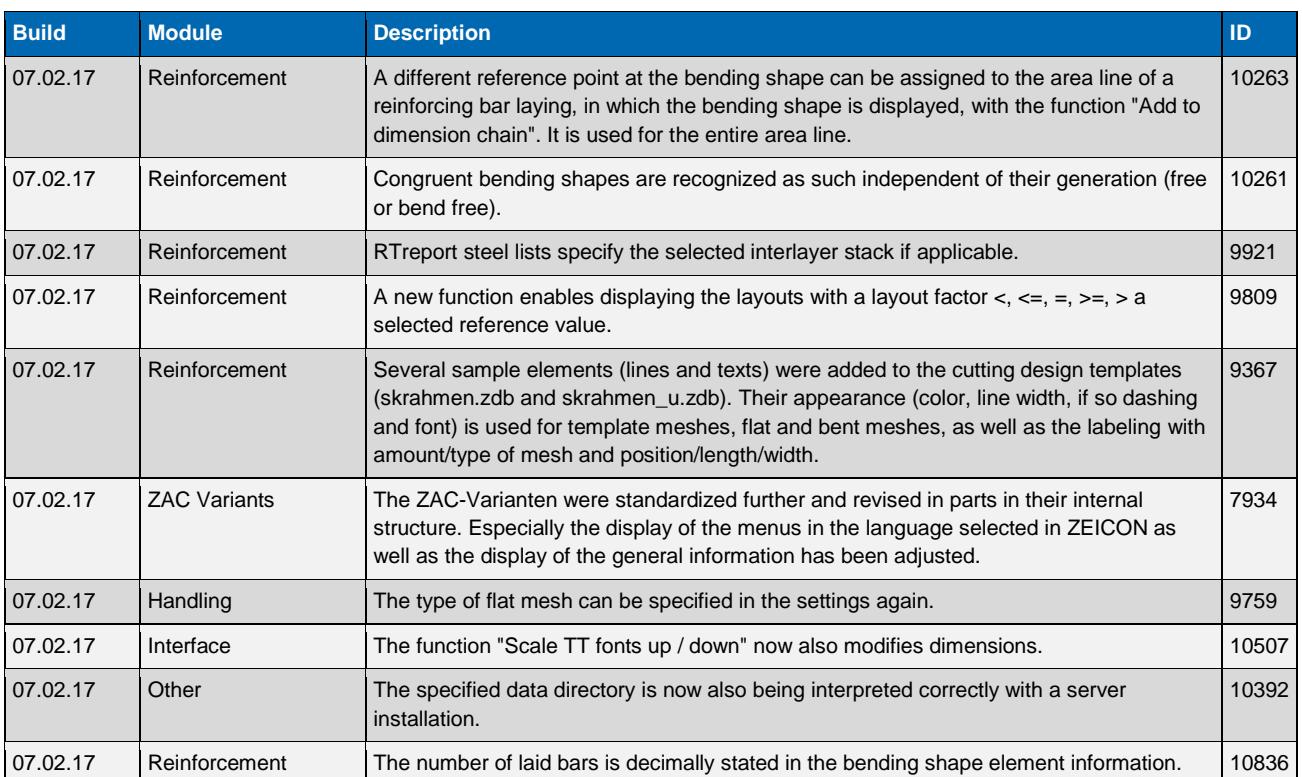

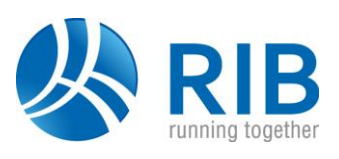

## **Version 16.0**

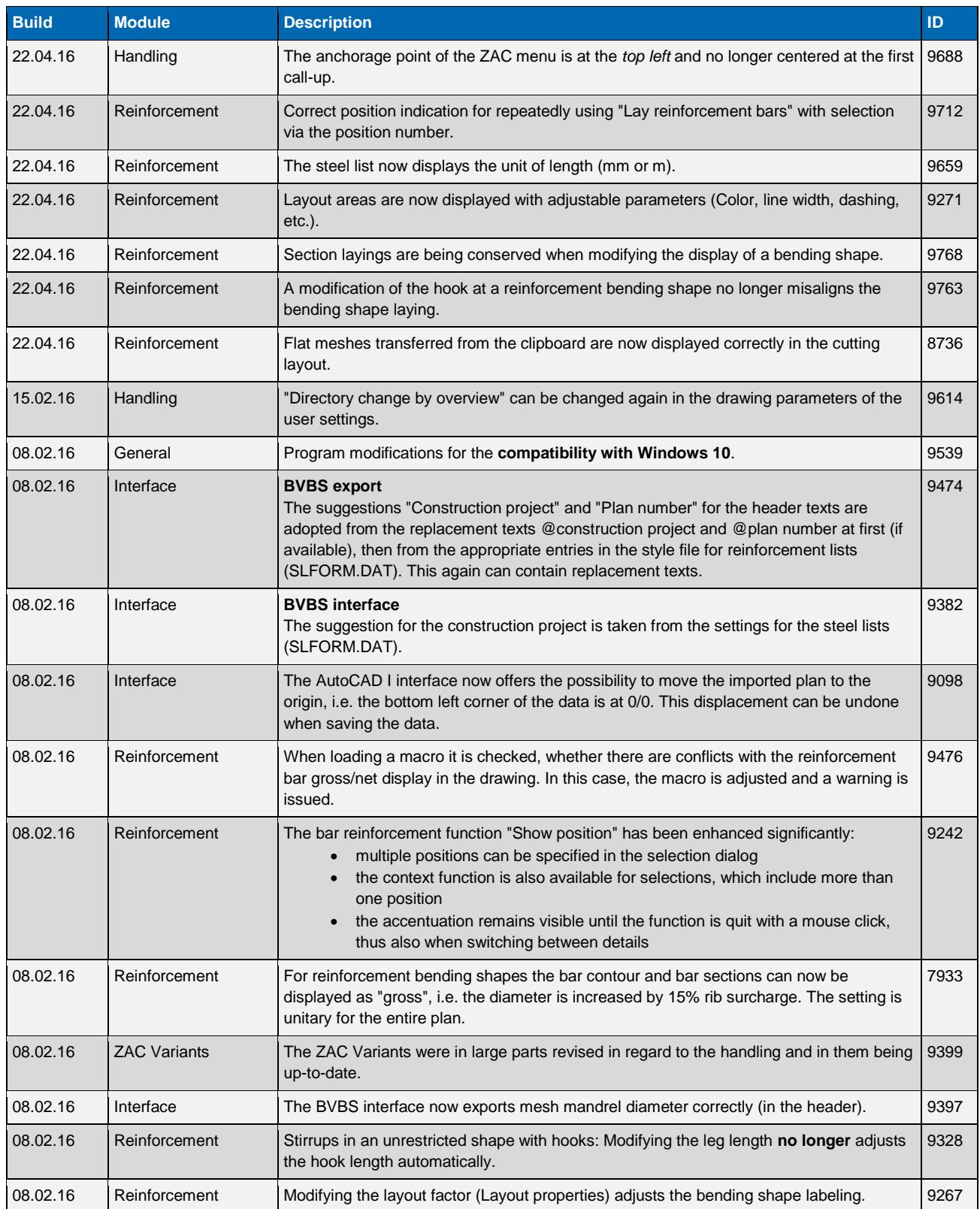

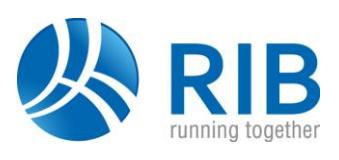

## **Version 15.0**

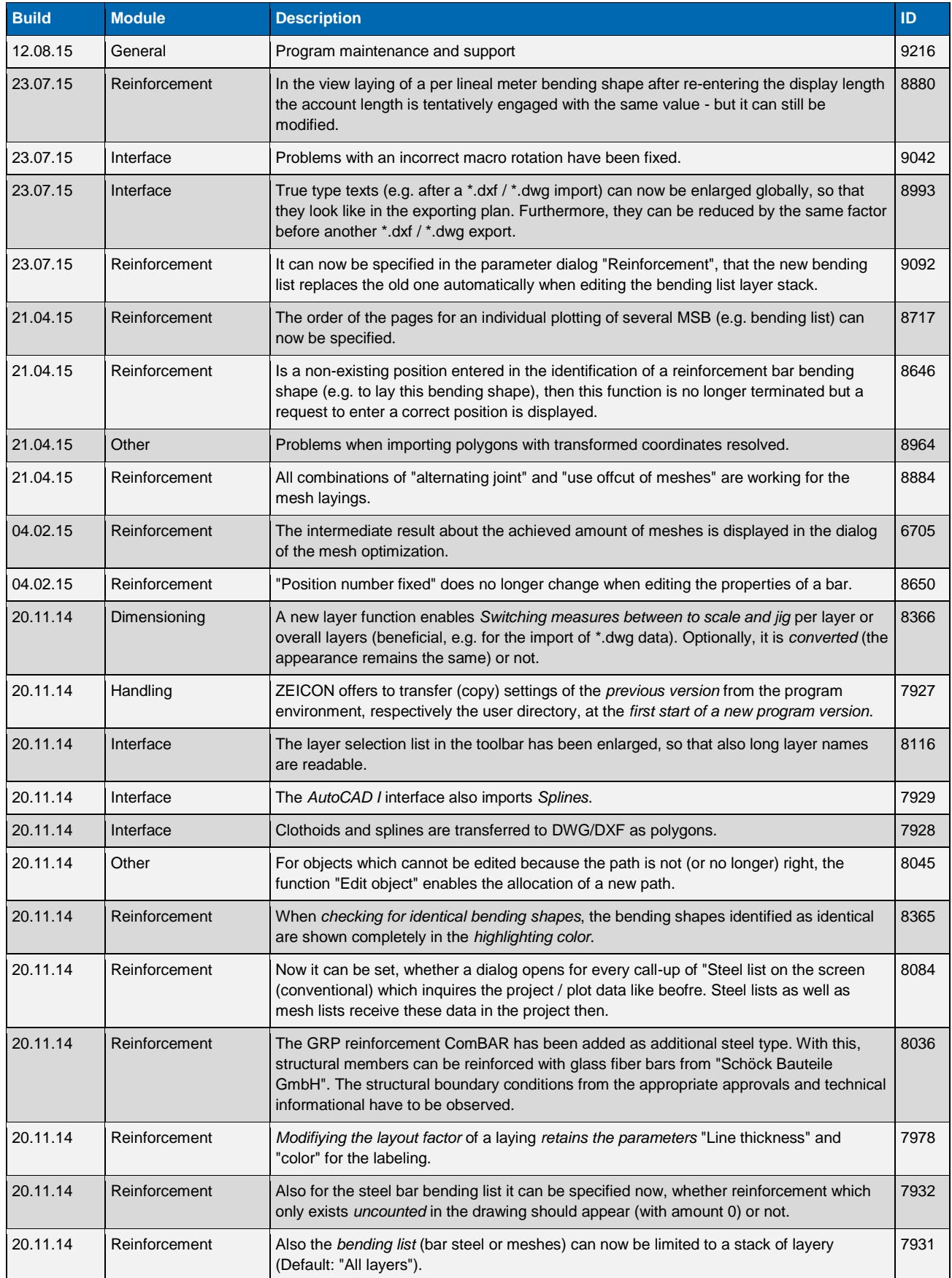

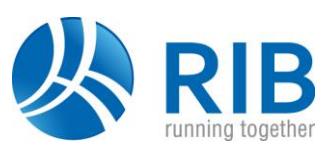

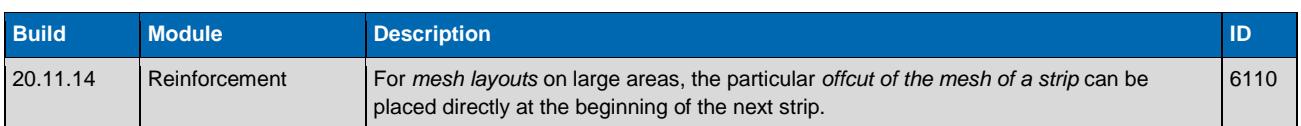

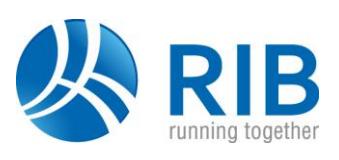

## **Version 14.0**

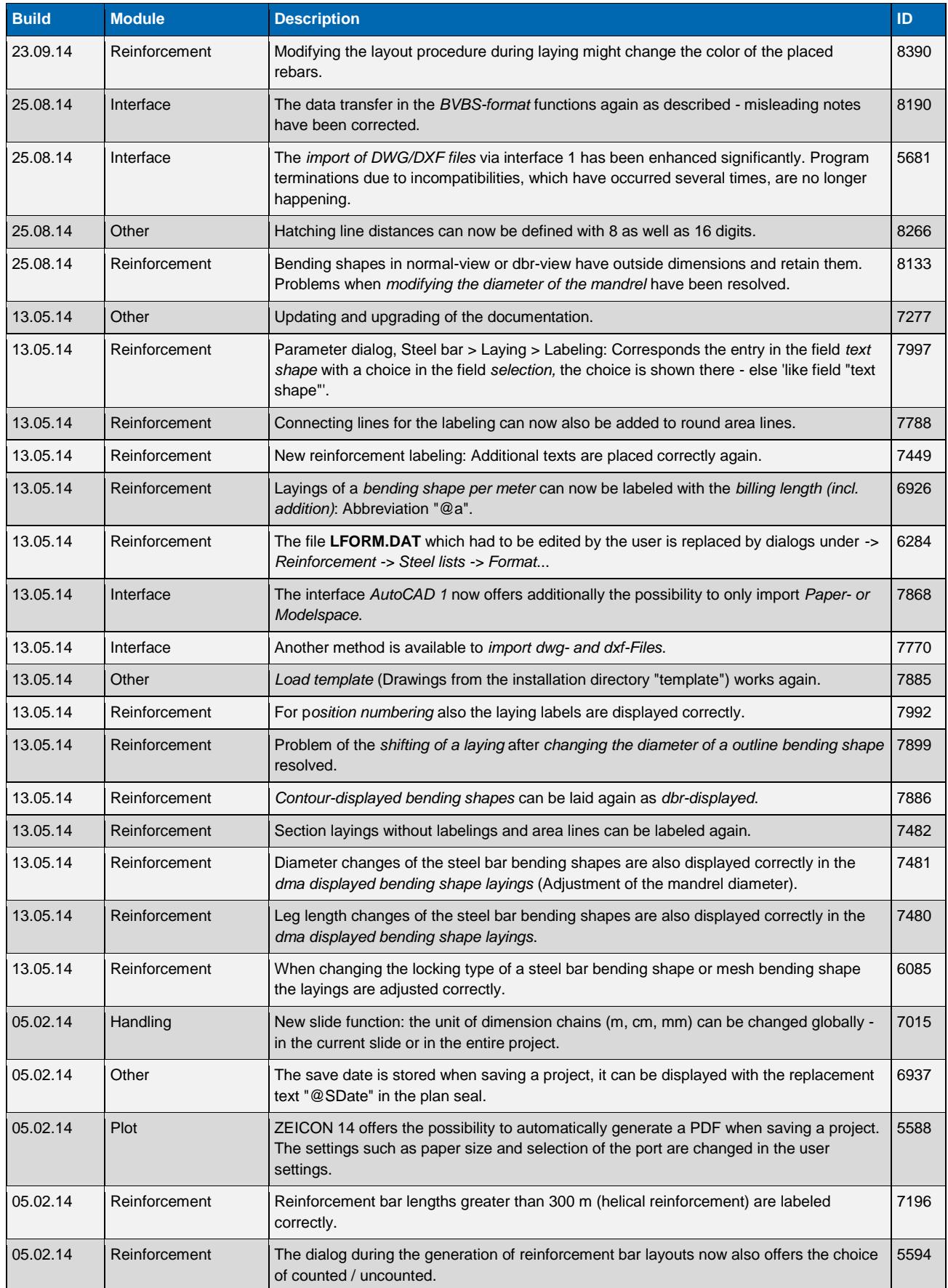

# **Release Notes ZEICON®**

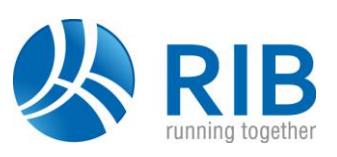

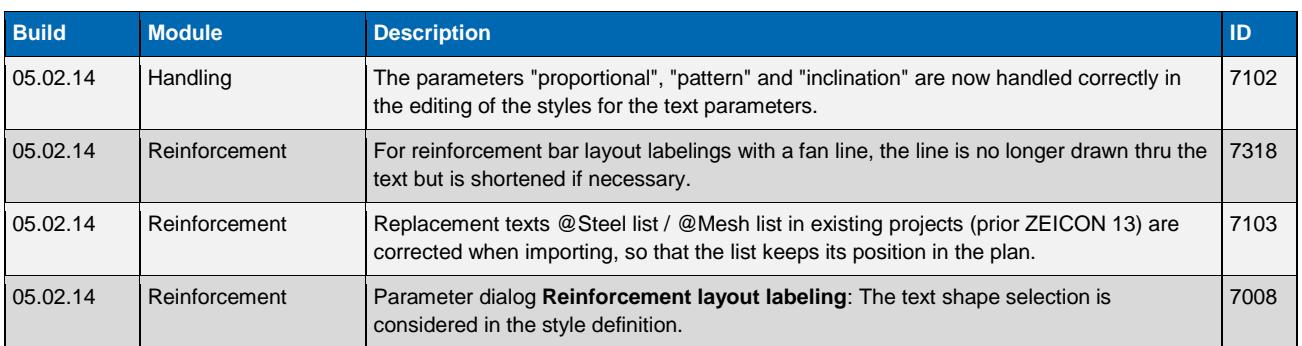

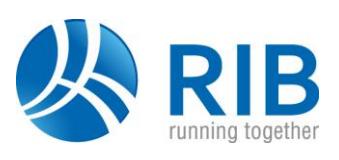

## **Version 13.0**

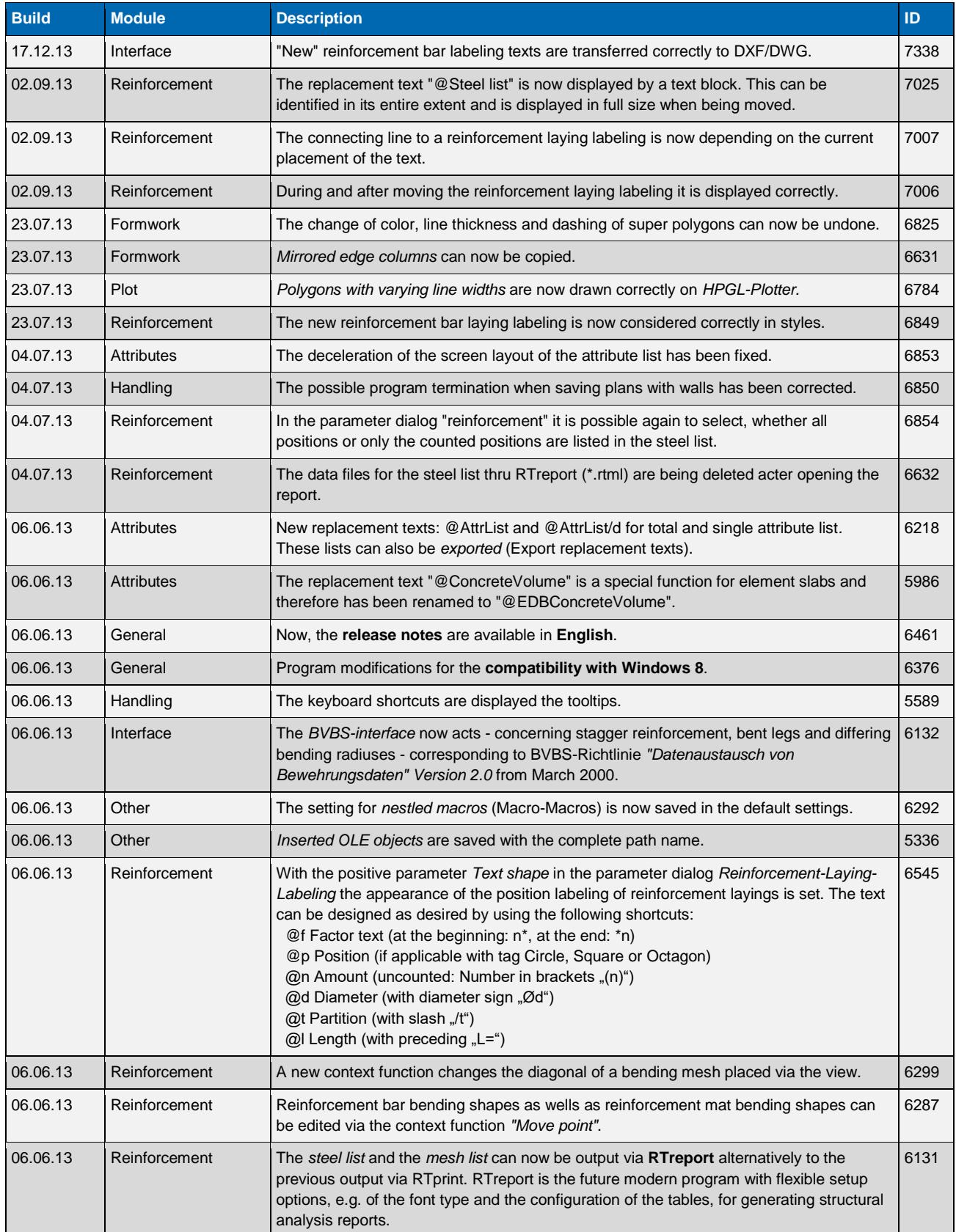

# **Release Notes ZEICON®**

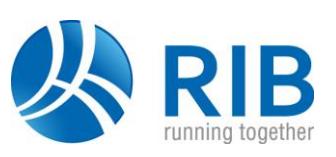

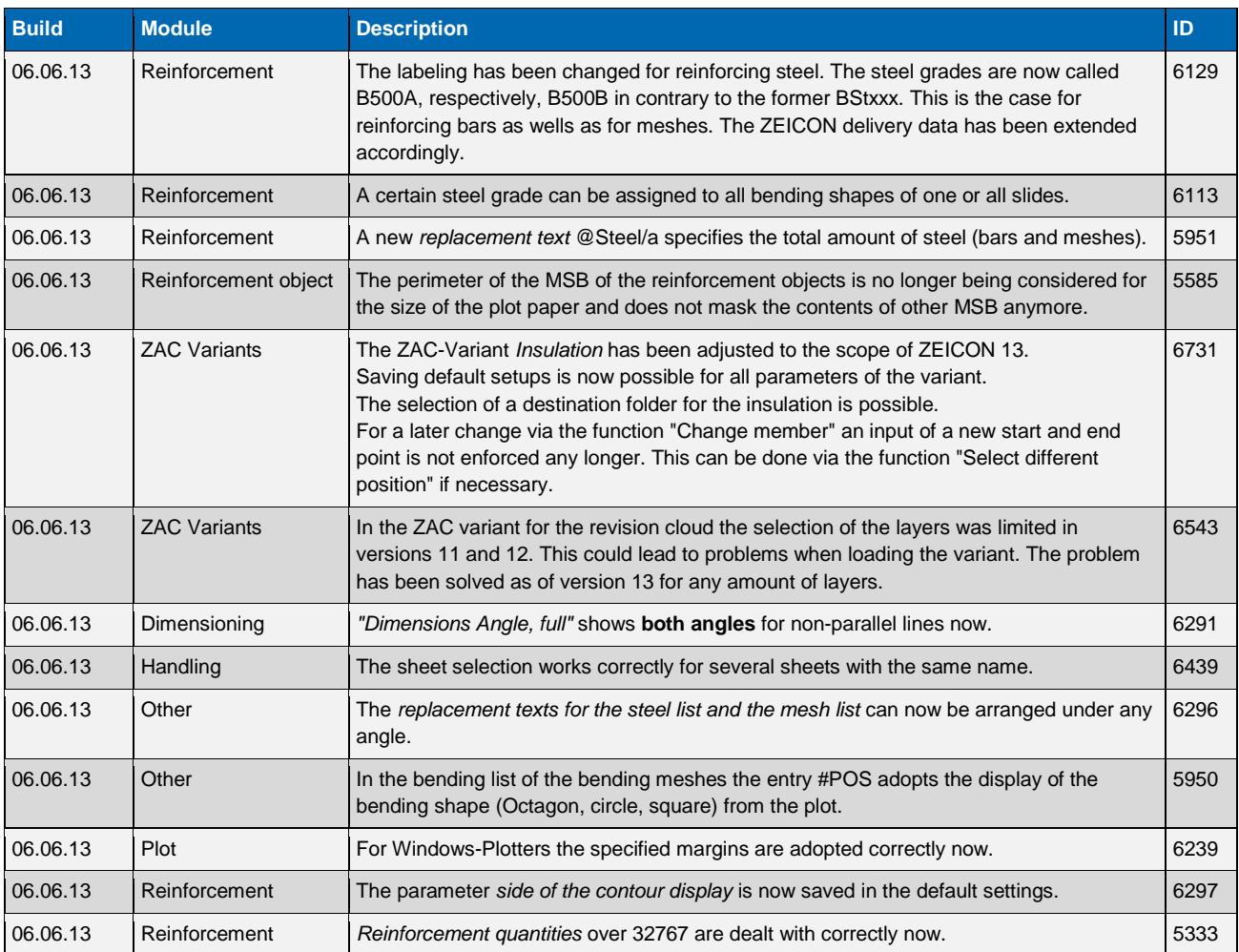